# Wybór podwykonawców projektu z zastosowaniem metody analizy hierarchicznej

Mgr inż. Bogdan Zieliński, Politechnika Warszawska

## 1. Wprowadzenie

Jednym z podstawowych zadań, przed jakimi staje kierownik projektu, jest podejmowanie decyzji dotyczących sposobu realizacji i (ewentualnego) wyboru podwykonawców projektu. Zjawiska analizowane na poszczególnych etapach cyklu życia projektu są bardzo złożone, co wynika z rosnącej liczby analizowanych obiektów oraz złożoności występujących między nimi relacji. Ich opis musi uwzględniać różne czynniki, zarówno wymierne jak i niewymierne [1, 2]. Jakość opisu bazującego na opiniach ekspertów jest uzależniona w dużym stopniu od ich wiedzy i doświadczenia [2, 5, 8]. Co więcej, w praktyce wymagane jest, wynikające z dynamiki zdarzeń, elastyczne podejście do rozwiązywanych problemów. Niniejszy artykuł, wprowadzający do praktycznego stosowania metody analizy hierarchicznej, prezentuje możliwości jej zastosowania w procesie wyboru podwykonawców projektu.

## 2. Analiza hierarchiczna procesów

Zacznijmy od stwierdzenia, że zmniejszenie lub "usunięcie" trudności związanych z praktyczną realizacją procesów decyzyjnych, wymaga zastosowania prostych ideowo i skutecznych narzędzi, do których z pewnością zaliczyć można metodę analizy hierarchicznej. Narzędziem wspierającym decydentów (praktyków) jest opublikowana w roku 1980, i nadal intensywnie rozwijana, metoda AHP (ang. Analytical Hierarchy Process) [5–7]. W ogólności, pozwala ona na wybór optymalnego rozwiązania spośród zdefiniowanych alternatyw (ang. evaluation problem) lub identyfikację preferowanej alternatywy spośród potencjalnie nieskończonego, sugerowanego zbioru alternatyw definiowanego przez zbiór ograniczeń (ang. design problem). Wsparcie za jej pomocą procesów decyzyjnych daje szereg korzyści [1]:

– Pozwala spojrzeć na proces decyzyjny z innej perspektywy – porządkuje kryteria i warianty w ramach ustalonej hierarchii.

– Redukuje problem wielokryterialny do szeregu prostych porównań parami poszczególnych kryteriów i wariantów w ramach utworzonej hierarchii.

– Daje możliwość łącznej analizy kryteriów wymiernych i niewymiernych oraz uzyskania zagregowanej oceny wariantów.

– Eliminuje ryzyko wpływu na decyzję uprzedzeń i manipulacji.

– Pozwala racjonalnie uzasadnić podjętą decyzję.

– Umożliwia analizę czułości (wpływu zmian poszczególnych ocen cząstkowych na ostateczną decyzję).

W ogólności, realizacja procesu decyzyjnego w AHP obejmuje cztery główne fazy:

**1. Definiowanie celu procesu decyzyjnego.**

**2. Dekompozycja problemu** – tworzenie struktury hierarchicznej; typowa struktura składa się z co najmniej trzech poziomów, obejmujących: cel, poziom kryteriów oraz poziom alternatyw. Jej opracowanie jest zadaniem o kardynalnym znaczeniu, wymagającym wiedzy dotyczącej analizowanej dziedziny na poziomie eksperckim.

**3. Porównanie i ocenę par rozwiązań (propozycji ekspertów)** – w tej fazie porównywane są pary elementów (kryteriów, wariantów) na tym samym poziomie, ale z punktu widzenia elementów określonych na poziomie wyższym. Porównywanie elementów realizowane jest albo z użyciem wartości ich liczbowych (np. kwotowych), albo za pomocą skali wprowadzonej przez twórcę metody [5], umożliwiającej zastosowanie wartości werbalnych. W tej skali wartościom werbalnym odpowiadają ustalone wartości liczbowe (tab. 1). Sposób porównywania jest technicznie bardzo prosty. Niech dane będą dwa kryteria A i B, podlegające ocenie; wówczas ekspert odpowie na pytanie "jak można opisać relację kryterium A w odniesieniu do kryterium B?". Mając opis werbalny – np. A silnie przewyższa B, z tabeli 1 wybierzemy wartość 5.

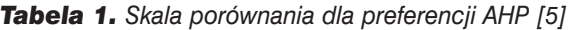

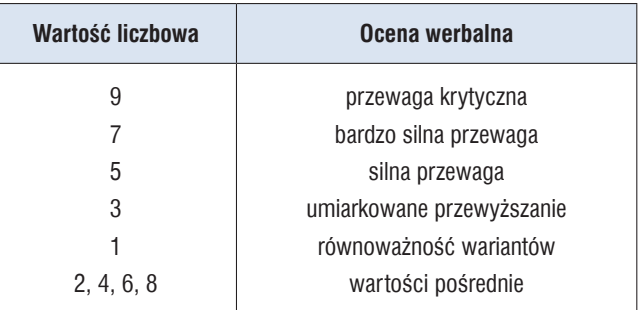

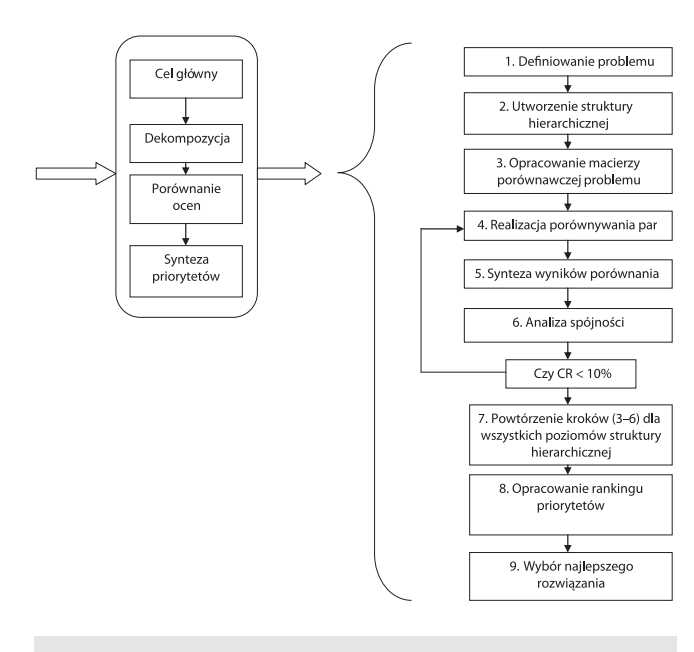

*Rys. 1. Uogólniona procedura AHP*

#### **4. Synteza wyznaczonych priorytetów.**

Szczegółowy opis zastosowania metody AHP (np. wg [3–7]) wymaga wykonania 9 kroków szczegółowych, zgodnie ze schematem na rysunku 1. Zadania realizowane w poszczególnych krokach są następujące:

1. Zdefiniowanie problemu decyzyjnego oraz ustalenie celu głównego.

2. Utworzenie struktury hierarchicznej – drzewa decyzyjnego, metodą "top-down", w której na kolejnych poziomach określone są cele częściowe, a na najniższym – lista alternatyw (rys. 2).

3. Skonstruowanie macierzy porównań (o wymiarach  $n \times n$ , w której wierszom i kolumnom odpowiadają elementy odpowiednich poziomów struktury hierarchicznej). Niezbędne jest wykonanie n\*(n-1)/2 porównań.

4. Realizacja porównań – wyznaczenie dla macierzy wektora priorytetów.

5. Synteza wyników porównania – obliczana jest wartość własna macierzy  $\lambda_{\text{maks}}$ , w celu wyznaczenia indeksu spójności (ang. Consistency Index) CI =  $(\lambda_{\text{maks}} - n)/(n - 1)$ , gdzie n – wymiar macierzy. Skonstruowanie macierzy porównań (o wymiarach  $n \times n$ , w której wierszom i kolumnom odpowiadają elementy odpowiednich poziomów struktury hierarchicznej). Niezbędne jest wykonanie n\*(n-1)/2 porównań.

6. Ostatecznie wyznaczenie, z wykorzystaniem wartości z tabeli 2, współczynnika spójności (ang. Consistency Ratio) =  $CI/RI$ , gdzie RI – (ang. Average random Consistency) oraz kontrola wartości obu współczynników (wartość musi być mniejsza niż 0,1).

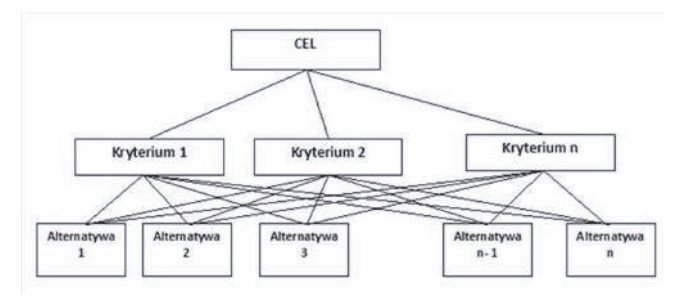

*Rys. 2. Struktura hierarchiczna (3 poziomy) reprezentująca cel, kryteria i alternatywy*

Jeżeli wartość CR jest niezgodna z ustalonym ograniczeniem, należy powtórzyć ocenę ekspercką.

7. Powtórzenie kroków (3–6) dla każdego poziomu struktury hierarchicznej.

8. Opracowanie tabeli rankingowej priorytetów.

9. Wybranie jako "najlepszej" alternatywy o najwyższym priorytecie.

### 3. Przykład – wybór podwykonawcy projektu budowlanego

Z problemem wyboru podwykonawcy spotkają się praktycznie wszyscy kierownicy projektów. Samo zagadnienie opisane jest w wielu publikacjach. W [3] podjęto próbę opisania procesu wyboru podwykonawców jako ciąg strategii decyzyjnych i czynników oddziałujących na proces. Autor pracy [4] analizuje błędy w ocenie podwykonawców i proponuje dwuetapową ich minimalizację: pierwszy etap – to analiza podwykonawcy przed podpisaniem kontraktu, drugi

– dokładne monitorowanie jego działania po podpisaniu kontraktu. Przedstawiony poniżej, uproszczony przykład ma na celu przybliżenie zainteresowanym metody oceny wykonawców (podwykonawców) z wykorzystaniem metody AHP [9]. Szczegółowe działania prześledzimy w oparciu o wybrane kryterium (atrybut) – "Doświadczenie". Dla pozostałych podamy "gotowe" wyniki (zalecam, aby zainteresowani czytelnicy samodzielnie powtórzyli wszystkie obliczenia).

Pracę zaczynamy od utworzenia zestawienia wartości atrybutów potencjalnych podwykonawców (w postaci tabeli). Pozwoli to uporządkować dalsze działania. Tabela może zawierać opisy i parametry zarówno formalne (liczbowe), jak i nieformalne (werbalne). W tej publikacji rezygnujemy z jej prezentacji. Tego typu opis można znaleźć np. w [3, 8, 9].

**Krok 1** – ustalamy cel główny; tu: Wybór podwykonawcy.

**Krok 2** – tworzymy strukturę drzewiastą problemu decyzyjnego (rys. 3). Symbol W<sub>1</sub>, ..., W<sub>4</sub> – oznacza

*Tabela 2. Average Random Consistency [5–7]*

| Wymiar<br>macierzy       |  |           |     |     |               |                 |          |    | .          |
|--------------------------|--|-----------|-----|-----|---------------|-----------------|----------|----|------------|
| <b>Andom Consistency</b> |  | EΩ<br>ט,ט | v.v | . . | $\sim$<br>$-$ | $\Omega$<br>ے ت | Д<br>. . | 4ა | 40<br>ن ۳, |

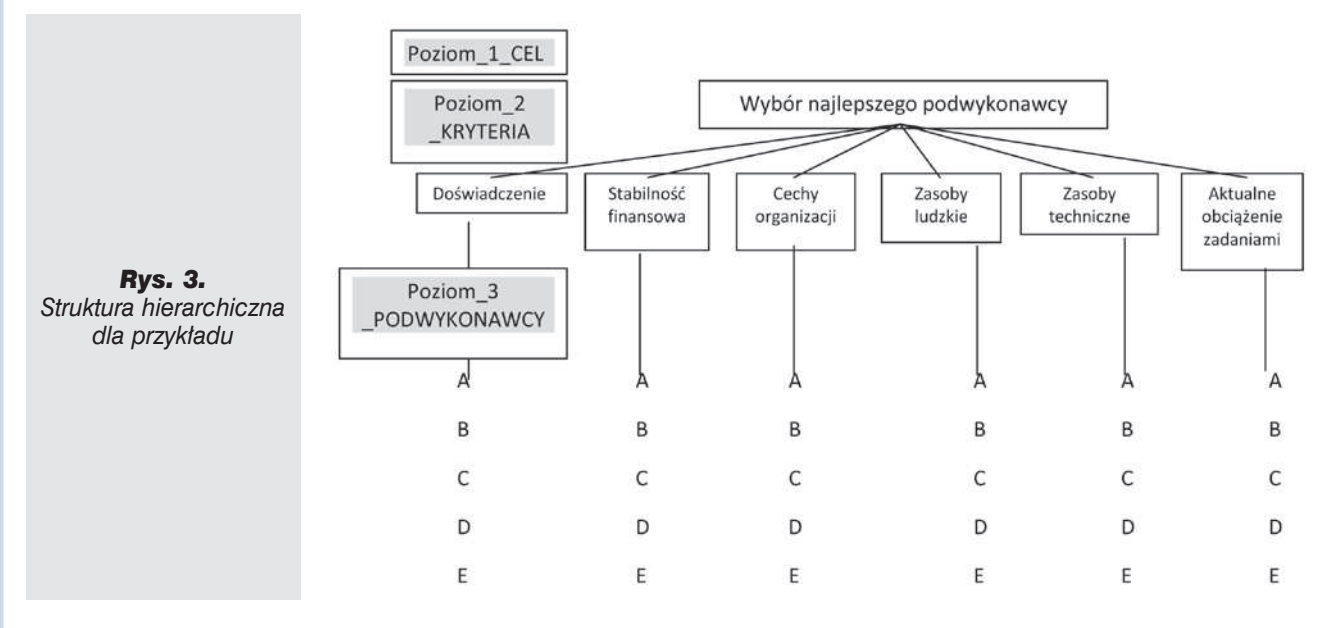

poszczególnych podwykonawców. Każdego z nich oceniamy, biorąc pod uwagę: doświadczenie (D), posiadane aktywa (A), ocenę jakości zrealizowanych dotychczas projektów (J), możliwości wykonawcze (MW), zasoby techniczne (ZT) oraz aktualne obciążenie zadaniami (AC). Oczywiście rodzaj branych pod uwagę atrybutów może być dopasowany do potrzeb konkretnego przedsiębiorstwa (planowanego do realizacji projektu).

**Krok 3** – konstruowanie macierzy porównań. Standardowa konstrukcja macierzy ma postać następującą:

$$
\begin{bmatrix} 1 & a_{12} & \cdots & a_{1n} \\ a_{21} & 1 & \cdots & a_{2n} \\ \cdots & \cdots & \cdots & \cdots \\ a_{n1} & a_{n2} & \cdots & 1 \end{bmatrix}
$$

Elementy na głównej przekątnej mają wartość 1, elementy a<sub>ii</sub> to wynik porównań, a elementy a<sub>ii</sub> stanowią odwrotność elementów a.. W przypadku stosowania oprogramowania komputerowego elementy odwrotne obliczane są i wstawiane automatycznie.

#### **Rozważmy atrybut "Doświadczenie".**

a. Tworzymy macierz porównania zawierającą oceny eksperckie.

*Tabela 3. Macierz porównania zawierająca oceny ekspertów dla atrybutu "Doświadczenie"*

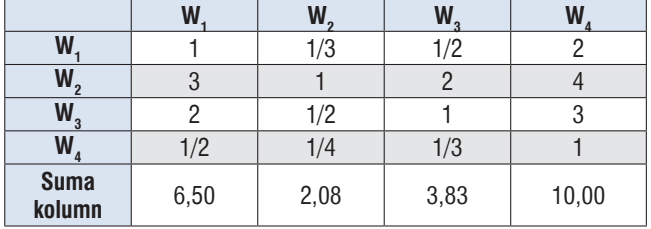

b. Wyznaczamy wektor priorytetów. W tym celu: – wszystkie wartości a<sub>ij</sub> oraz a<sub>ij</sub>=1/a<sub>ij</sub> dzielimy przez sumę odpowiednich kolumn (np. 1/6,50 = 0,154; 3/6,50=0,462, …). Uzyskujemy tabelę syntetyczną dla danego atrybutu (tu "Doświadczenie"), jak tabela 4. – Wektor priorytetu, zapisany w ostatniej kolumnie, wyznaczamy sumując wszystkie elementy wiersza i dzieląc ich sumę przez liczbę elementów; np. (0,154  $+ 0,160 + 0,131 + 0,200)/4 = 0,161$ . Operacje powtarzamy dla wszystkich wierszy macierzy.

c. Obliczamy współczynnik spójności (CI). W tym celu zapisujemy:

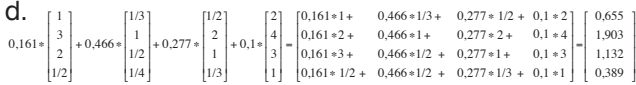

 $0.655/0.161 = 4.068$ ; 1,903/0,466 = 4,084; 1,132/0,277  $= 4,087; 0,389/0,096 = 4,052;$ 

$$
\lambda_{\text{maks}} = (4,068 + 4,084 + 4,087 + 4,052)/4 = 4,073
$$

$$
Cl = (\lambda_{\text{maks}} - n)/(n - 1) = (4,073 - 4)/3 = 0,024 < 0,1; \text{ OK}.
$$

 $CR = C I/R I (n = 4) = 0.024/0.9 = 0.027 < 0.1$ ; OK. Ponieważ współczynniki CI oraz CR mają wartości

*Tabela 4. Macierz kryteriów dla atrybutu "Doświadczenie"*

|                | W,    | W,    | W,    | $W_{4}$ | <b>Wektor</b><br>priorytetu |
|----------------|-------|-------|-------|---------|-----------------------------|
| $W_1$          | 0,154 | 0,160 | 0,131 | 0,200   | 0,161                       |
| W,             | 0,462 | 0,481 | 0,522 | 0,400   | 0,466                       |
| $W_{3}$        | 0,308 | 0,240 | 0,261 | 0,300   | 0,277                       |
| W <sub>4</sub> | 0,077 | 0,120 | 0,087 | 0,100   | 0,096                       |
|                |       |       |       | Σ       | 1,000                       |

mniejsze od 0,1 – dane zawarte w macierzy są spójne. Gdyby współczynniki były większe niż 0,1 należałoby zwrócić się do ekspertów o ponowną weryfikację danych.

#### **I pozostałe atrybuty…**

Zestawiając, w **kroku 6**, uzyskane wyniki (analizowane kryteria) uzyskujemy macierz porównania par (tu o rozmiarze  $6 \times 6$ ) i wykonujemy obliczenia analogiczne jak dla pojedynczych atrybutów. W wyniku otrzymujemy wektor priorytetów opisujący "ważność" poszczególnych kryteriów (tab. 15).

Krok 7 – wyznaczenie "najlepszego" podwykonawcy.

*Tabela 5. Macierz porównania zawierająca oceny ekspertów dla atrybutu "Aktywa"*

|                       | W    | W,   | $W_3$ | W <sub>4</sub> |
|-----------------------|------|------|-------|----------------|
| W                     |      |      |       |                |
| W,                    | 1/2  |      |       |                |
| $W_3$                 | 1/3  | 1/4  |       |                |
| W,                    | 1/2  | 1/4  | 1/3   |                |
| <b>Suma</b><br>kolumn | 1,73 | 3,42 | 8,17  | 20,00          |

*Tabela 7. Macierz porównania zawierająca oceny ekspertów dla atrybutu "Jakość"*

|                       | W    | W,   | $W_3$ | W     |
|-----------------------|------|------|-------|-------|
| W                     |      |      |       |       |
| W <sub>2</sub>        | 1/2  |      |       |       |
| $W_3$                 | 1/3  | 1/2  |       | 6     |
| $W_{4}$               |      | 1/4  | 1/6   |       |
| <b>Suma</b><br>kolumn | 1,94 | 3,75 | 6,17  | 20,00 |

*Tabela 9. Macierz porównania zawierająca oceny ekspertów dla atrybutu "Możliwości wykonawcze"*

|                       | W    | W <sub>2</sub> | $W_{3}$ |       |
|-----------------------|------|----------------|---------|-------|
| W                     |      |                |         |       |
| W<br>o                | 1/2  |                |         |       |
| $W_{3}$               | 1/5  | 1/4            |         |       |
| W <sub>4</sub>        |      | 1/9            | 1/5     |       |
| <b>Suma</b><br>kolumn | 1,84 | 3,36           | 10,20   | 22,00 |

*Tabela 11. Macierz porównania zawierająca oceny ekspertów dla atrybutu "Zasoby techniczne"*

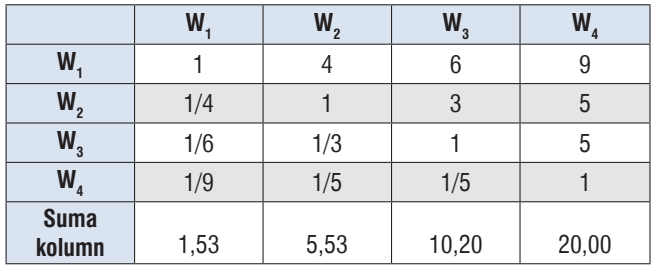

Aby zakończyć rozwiązywanie problemu, należy utworzyć "macierz podwykonawców". W tym celu wykorzystujemy wektory priorytetów wyznaczone dla każdego atrybutu należącego do oceny eksperckiej. Na tej podstawie tworzymy ranking podwykonawców (tab. 16).

Stąd:

– Podwykonawca W<sub>1</sub>:

0,312\*0,161+0,251\*0,471+0,184\*0,496+0,154\*0,48  $7+0,063*0,604+0,036*0,557 = 0,393;$ 

– Podwykonawca W<sub>2</sub>:

0,312\*0,466+0,251\*0,307+0,184\*0,262+0,154\*0,34  $3+0,063*0,222+0,036*0,284 = 0,348;$ 

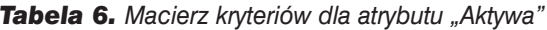

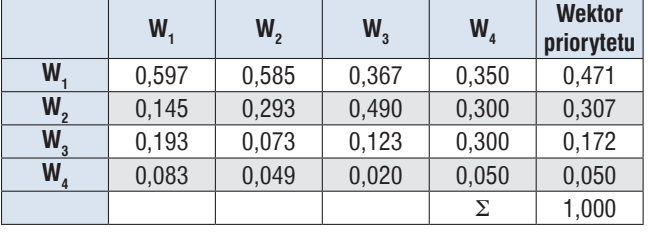

 $\lambda_{\text{mabs}} = 4,199$ ; Cl = 0,066 < 0,1; CR = 0,074 < 0,1.

*Tabela 8. Macierz kryteriów dla atrybutu "Jakość"*

|         | W,    | W,    | $W_{3}$ | $W_{4}$ | <b>Wektor</b><br>priorytetu |
|---------|-------|-------|---------|---------|-----------------------------|
| W,      | 0,514 | 0,533 | 0,487   | 0,450   | 0,496                       |
| W,      | 0,257 | 0,267 | 0,324   | 0,200   | 0,262                       |
| $W_{3}$ | 0,171 | 0,133 | 0,162   | 0,300   | 0,192                       |
| $W_{4}$ | 0,057 | 0,667 | 0,027   | 0,500   | 0,050                       |
|         |       |       |         | Σ       | 1,000                       |
|         |       |       |         |         |                             |

 $\lambda_{\text{miles}} = 4,145$ ; CI = 0,038 < 0,1; CR = 0,043 < 0,1.

*Tabela 10. Macierz kryteriów dla atrybutu "Możliwości wykonawcze"*

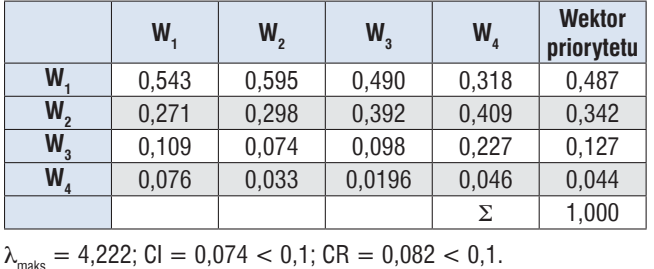

*Tabela 12. Macierz kryteriów dla atrybutu "zasoby techniczne"*

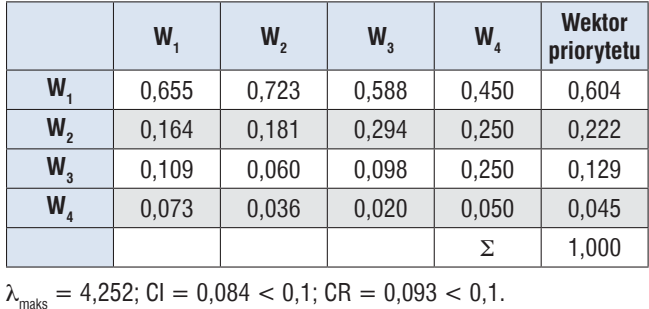

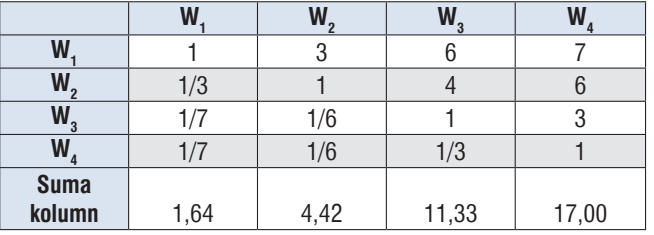

*Tabela 13. Macierz porównania zawierająca oceny ekspertów dla atrybutu "Obciążenie zadaniami"*

– Podwykonawca W<sub>3</sub>:

0,312\*0,277+0,251\*0,172+0,184\*0,192+0,154\*0,12  $7+0,063*0,129+0,036*0,106 = 0,196;$ 

– Podwykonawca W<sub>4</sub>:

0,312\*0,096+0,251\*0,051+0,184\*0,050+0,154\*0,04  $4+0,063*0,045+0,036*0,053 = 0,063$ .

Wynika stąd, że kolejność w rankingu podwykonawców jest: A, B, C i D. Zatem podwykonawca W<sub>1</sub> jest "najlepszy".

## 4. Podsumowanie i wnioski

W artykule, na przykładzie zadania wyboru podwykonawców zaprezentowano sposób postępowania w praktycznym zastosowaniu metody AHP. Wyjaśniono nierozmyty algorytm analizy hierarchicznej oraz zademonstrowano jego działanie. Można oczywiście zastosować opisane podejście również w innych zagadnieniach zarządzania projektem budowlanym (dobór kierownika budowy/zespołu wykonawczego, dobór technologii/ organizacji procesu realizacji projektu i in.). W praktyce oceny ekspertów będą miały charakter rozmyty, stąd konieczność ich uwzględnienia w bardziej zaawansowanym modelu (przewidujemy to w następnym artykule).

#### **BIBLIOGRAFIA**

[1] AHP pomoże podjąć decyzję. Akademia Wiedzy BCC, 2008 [2] Lifson M. W. Shaifer E. F., Decision and Risk Analysis for

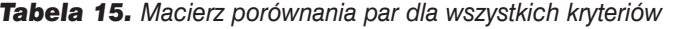

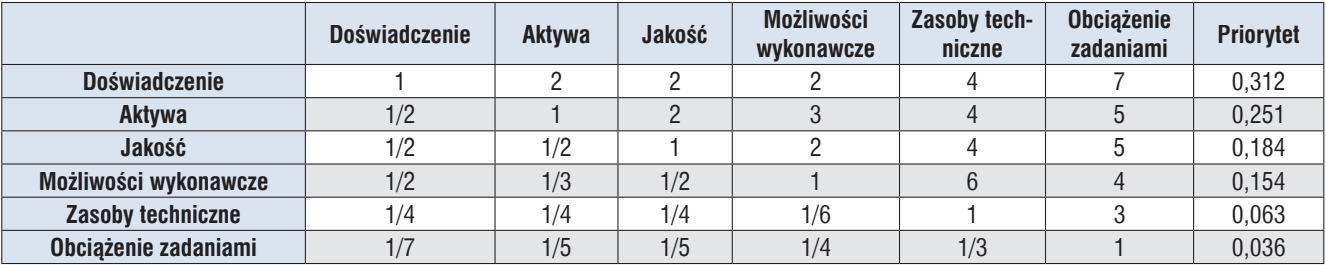

 $\lambda_{\text{maks}} = 6,422$ ; CI = 0,08 < 0,1 OK.; CR = 0,094 < 0,1 OK.

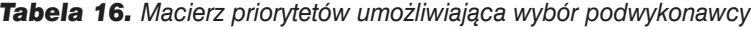

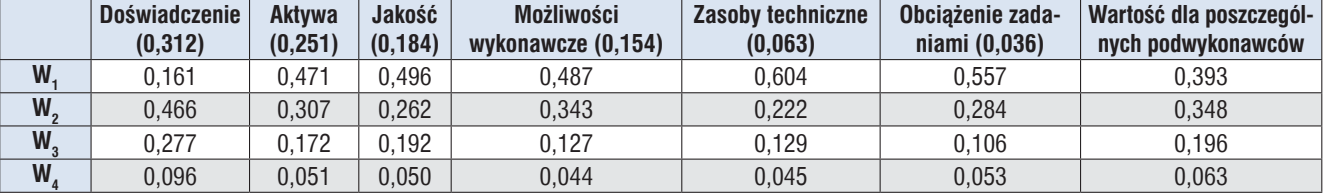

*Tabela 14. Macierz kryteriów dla atrybutu "Obciążenie zadaniami"*

|                | W,    | W,    | W <sub>3</sub> | $W_{A}$ | <b>Wektor</b><br>priorytetu |
|----------------|-------|-------|----------------|---------|-----------------------------|
| $W_{1}$        | 0,609 | 0,679 | 0,529          | 0,412   | 0,557                       |
| W <sub>2</sub> | 0,203 | 0,226 | 0,353          | 0,353   | 0,284                       |
| $W_3$          | 0,102 | 0,057 | 0,088          | 0,177   | 0,106                       |
| $W_{4}$        | 0,087 | 0,038 | 0,029          | 0,059   | 0,053                       |
|                |       |       |                |         | 1,000                       |

 $\lambda_{\text{mole}} = 4,178$ ; CI = 0,059 < 0,1; CR = 0,066 < 0,1.

Construction Management. New York, Wiley, 1982

[3] Russel J. S., Skibniewski M. J., Decision Criteria in Contractor Prequalification. Journal of Management in Engineering. ASCE, 1988, vol. 4(2), s. 158–164

[4] Russel J. S., Contractor Failure Analysis. Journal of Performance of Constructed Facilities. ASCE, 1991, vol.5(3), s. 163–180

[5] Saaty T. L., The Analytic Hierarchy Process. New York, McGraw Hill, 1980

[6] Saaty T. L., Decision Making for Leaders. Belmont, California: Life Time Learning Publications, 1985

[7] Saaty T. L., How To Make a Decision: The Analytic Hierarchy Process. European Journal of Operational Research, 1990, vol.48, s. 9–26

[8] Skibniewski M. J., Chao L. C., Evaluation of Advanced Construction Technology with AHP Method. Journal of Construction

Engineering and Management. Vol. 118, No3, Sept. 1992, s. 577–593 [9] Zieliński B., Wybór podwykonawców projektu. Cz. 1. Model oparty na AHP. Praca niepublikowana (referat). Polskie Naukowo-Techniczne Towarzystwo Eksploatacyjne. Komisja Eksploatacji Obiektów Budowlanych. Warszawa, 23.07.2009

#### **PODZIĘKOWANIA**

Autor składa podziękowanie współpracownikom i kolegom, dyskusje z którymi wpłynęły na jego poglądy dotyczące zastosowania formalnych metod w zarządzaniu projektami budowlanymi. Nie jestem w stanie wymienić wszystkich, ale szczególnie chciałbym podziękować prof. nadzw. dr. hab. inż. Włodzimierzowi Martinkowi (Wydział Inżynierii Lądowej, Politechnika Warszawska), prof. dr. inż. Mirosławowi Skibniewskiemu (Uniwersytet Maryland, USA), dr. inż. Eugeniuszowi Olearczykowi i dr. inż. Pawłowi Szczepańskiemu (Polskie Naukowo-Techniczne Towarzystwo Eksploatacyjne).

ш